## Titulo: INECUACIONES RACIONALES

Año escolar: 3er año de bachillerato Autor: José Luis Albornoz Salazar Ocupación: Ing Civil. Docente Universitario País de residencia: Venezuela Correo electrónico: martilloatomico@gmail.com

 *El autor de este trabajo solicita su valiosa colaboración en el sentido de enviar cualquier sugerencia y/o recomendación a la siguiente dirección :* 

## *[martilloatomico@gmail.com](mailto:martilloatomico@gmail.com)*

 *Igualmente puede enviar cualquier ejercicio o problema que considere pueda ser incluido en el mismo.* 

 *Si en sus horas de estudio o práctica se encuentra con un problema que no pueda resolver, envíelo a la anterior dirección y se le enviará resuelto a la suya.*

# INECUACIONES RACIONALES

*Existen varios métodos para resolver este tipo de inecuaciones, en estos ejercicios vamos a utilizar uno que consideramos más sencillo y sobre todo tiene la particularidad de que paralelamente a su resolución permite comprobar si los intervalos cumplen o no con la desigualdad planteada.*

## *Pasos del método recomendado:*

- *1) Se calculan los valores críticos o de interés de la variable y se señalan sobre la recta real. Estos valores de "X" serán aquellos que anulan al numerador y al denominador de la inecuación.*
- *2) Una vez indicados estos valores, la recta real quedará dividida en intervalos.*
- *3) Se escoge un valor en cada uno de los intervalos y se sustituye en la inecuación inicial. Si se cumple para el punto escogido se cumplirá para todos los puntos que se encuentren en dicho intervalo y viceversa.*
- *4) Para indicar si los extremos de cada intervalo son abiertos o cerrados se debe tomar en cuenta lo siguiente:*
	- *El valor donde el denominador se anula NO formará parte de la solución porque la división por cero es indeterminada (siempre se indicará como intervalo abierto).*
	- *En el valor donde se anule el numerador se tomará en cuenta el signo de la desigualdad (intervalo cerrado si es*  "≤" *o "*≥*". Intervalo abierto si es "*<*" o "*>*").*

EJERCICIO 1 : *Resolver* 

$$
r = \frac{3X-1}{4+2X}
$$

*Solución :*

 $\leq 1$ 

## *Estudiando el denominador :*

$$
4 + 2X = 0
$$
 ;  $2X = -4$  ;  $X = \frac{-4}{2}$  ;  $X = -2$ 

*Esto nos indica que "X" no puede tomar el valor de "– 2" ya que anularía al denominador y la división por cero es indeterminada. Luego en la recta real debo colocar un circulo "hueco" (* $\Omega$ *) en "– 2" para indicar que NO forma parte de la solución (intervalo abierto)*

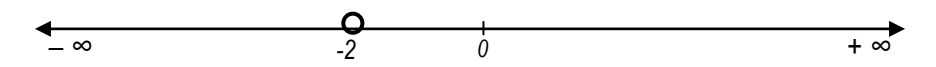

## *Estudiando el numerador :*

*Muchos autores y profesores recomiendan "pasar" primero todos los términos al lado izquierdo del signo de la desigualdad. Como esto trae algunas dificultades a los alumnos menos aventajados, recomendamos resolver la inecuación como una ecuación y resultará más cómodo :*

$$
\frac{3X-1}{4+2X} = 1 \qquad ; \qquad 3X-1 = 1 (4+2X) \qquad ; \qquad 3X-1 = 4+2X
$$

$$
3X-2X = 4+1 \qquad ; \qquad X = 5
$$

*Como la desigualdad es del tipo "≤" el "5" formará parte de la solución, en la recta real colocamos un circulo "relleno" para indicar que es el extremo de un intervalo cerrado ( ).*

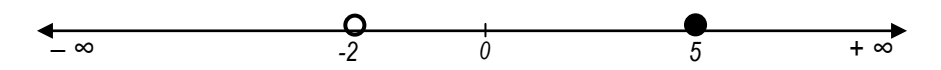

*La recta real queda dividida en 3 intervalos :*

 $(-\infty, -2)$  ;  $(-2, 5)$  ;  $[5, +\infty)$ 

Para saber cuál o cuáles de estos intervalos cumplen con la *desigualdad, escojo un valor dentro de cada intervalo, lo sustituyo en la inecuación inicial y observo si cumple o no con ella.*

*Si un punto de un intervalo cumple con la inecuación, cumplirán todos los puntos de ese intervalo y viceversa.*

INECUACIONES RACIONALES Ing. José Luis Albornoz Salazar **- 2 -**

*Se puede escoger cualquiera de los puntos de cada intervalo.*

*Estudiando el intervalo ( – ∞ , – 2 ) : escojo el valor "– 3" (está ubicado a la izquierda de "– 2 ") y lo sustituyo en la inecuación inicial* 

$$
\frac{3X-1}{4+2X} \le 1 \qquad ; \qquad \frac{3(-3)-1}{4+2(-3)} \le 1 \qquad ; \qquad \frac{-9-1}{4-6} \le 1
$$
  

$$
\frac{-10}{-2} \le 1 \qquad ; \qquad 5 \le 1
$$

*Como "5" NO es menor ni igual a "1" significa que "– 3"* **no cumple** *con la inecuación y por lo tanto* **ninguno** *de los valores que están en el intervalo*  $(-\infty, -2)$  **cumple.** 

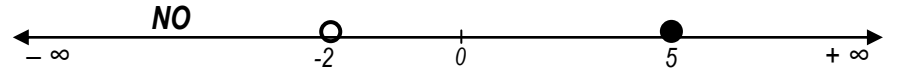

*Estudiando el intervalo ( – 2 , 5 ] : escojo el valor "0" (está ubicado entre "– 2" y " 5") y lo sustituyo en la inecuación inicial* 

$$
\frac{3X-1}{4+2X} \le 1 \qquad ; \qquad \frac{3(0)-1}{4+2(0)} \le 1 \qquad ; \qquad \frac{0-1}{4+0} \le 1
$$
  

$$
\frac{-1}{4} \le 1 \qquad ; \qquad -0.25 \le 1
$$

*Como "– 0,25 " SI es menor a "1" significa que "0"* **si cumple** *con la inecuación y por lo tanto* **todos los valores** *que están en el intervalo estudiado ( – 2 , 5 ]* **cumplen.**

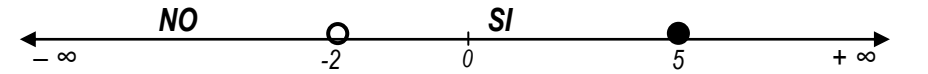

*Estudiando el intervalo [ 5 , + ∞ ) : escojo el valor "6" (está ubicado a la derecha de "5") y lo sustituyo en la inecuación inicial* 

3  $\frac{3X-1}{4+2X} \leq 1$  ;  $\frac{3}{4}$  $\frac{3(6)-1}{4+2(6)} \leq 1$  ;  $\frac{1}{4}$  $\frac{18}{4+12}$   $\leq$ 

$$
\frac{17}{16} \le 1 \quad ; \quad 1.06 \le 1
$$

*Como "1,06" NO es menor ni igual a "1" significa que "6"* **no cumple** *con la inecuación y por lo tanto* **ninguno** *de los valores que están en el intervalo*  $[5, +\infty)$  **cumple.** 

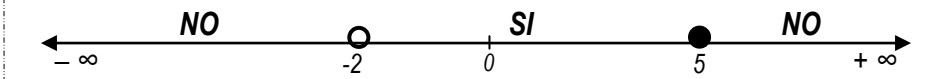

*La solución puede ser mostrada de tres formas :*

*En forma gráfica:*

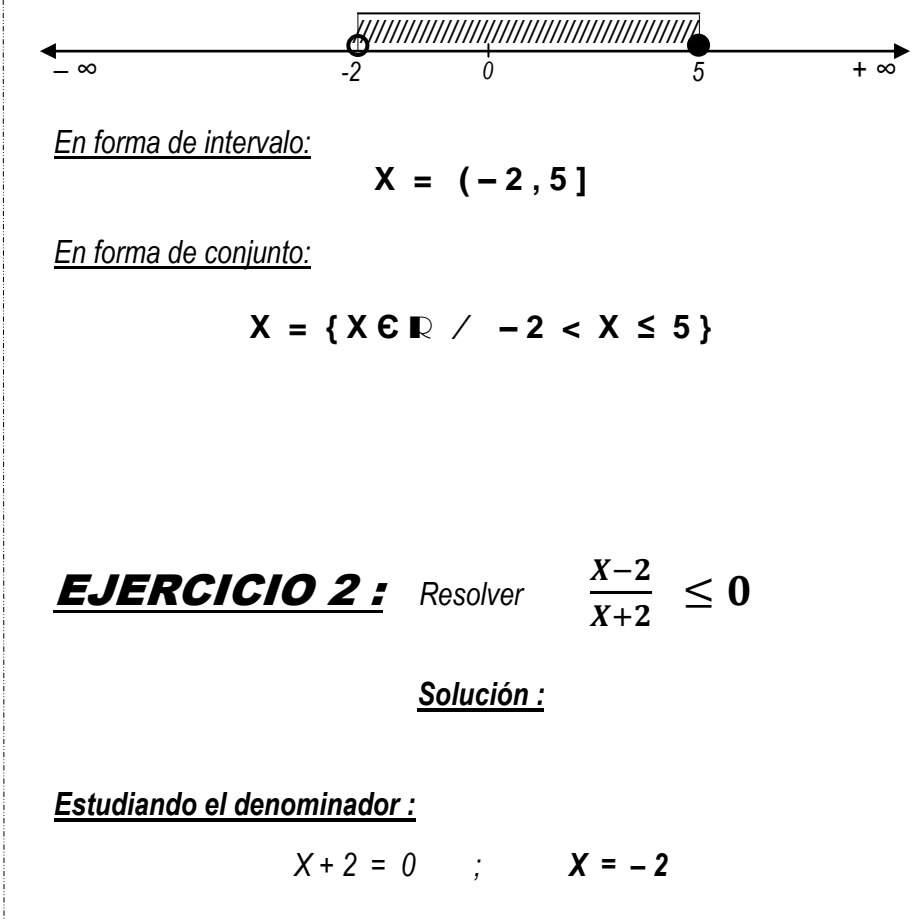

INECUACIONES RACIONALES Ing. José Luis Albornoz Salazar **- 3 -**

*Esto nos indica que "X" no puede tomar el valor de "– 2" ya que anularía al denominador y la división por cero es indeterminada. Luego en la recta real debo colocar un circulo "hueco" (* $\Omega$ *) en "– 2" para indicar que NO forma parte de la solución (intervalo abierto)*

$$
\begin{array}{c}\n\bullet \\
\hline\n-\infty \\
\hline\n-\infty\n\end{array}\n\qquad\n\begin{array}{c}\n\bullet \\
\hline\n-\infty \\
\hline\n-\infty\n\end{array}\n\qquad\n\begin{array}{c}\n\bullet \\
\hline\n-\infty \\
\hline\n\end{array}\n\qquad\n\begin{array}{c}\n\bullet \\
\hline\n-\infty \\
\hline\n\end{array}
$$

#### *Estudiando el numerador :*

 $X - 2 = 0$  *X = 2* 

*Como la desigualdad es del tipo "≤" el "2" formará parte de la solución, en la recta real colocamos un circulo "relleno" para indicar que es el extremo de un intervalo cerrado ( ).*

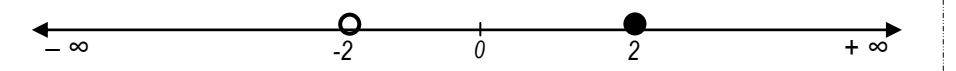

*La recta real queda dividida en 3 intervalos :*

$$
(-\infty, -2)
$$
 ;  $(-2, 2)$  ;  $[2, +\infty)$ 

*Para saber cuál o cuáles de estos intervalos cumplen con la desigualdad, escojo un valor dentro de cada intervalo, lo sustituyo en la inecuación inicial y observo si cumple o no con ella.*

*Si un punto de un intervalo cumple con la inecuación, cumplirán todos los puntos de ese intervalo y viceversa.*

*Se puede escoger cualquiera de los puntos de cada intervalo.*

*Estudiando el intervalo ( – ∞ , – 2 ) : escojo el valor "– 3" (está ubicado a la izquierda de "– 2 ") y lo sustituyo en la inecuación inicial* 

X  $\frac{X-2}{X+2} \leq 0$  ;  $\frac{1}{2}$  $\frac{-3-2}{-3+2} \leq 0$  ;  $\frac{2}{-}$  $\frac{-5}{-1} \le 0$  ; 5  $\le 0$ 

*Como "5" NO es menor ni igual a "0" significa que "– 3"* **no cumple** *con la inecuación y por lo tanto* **ninguno** *de los valores que están en el intervalo*  $(-\infty, -2)$  **cumple.** 

*NO – ∞ -2 0 2 + ∞*

*Estudiando el intervalo ( – 2 , 2 ] : escojo el valor "0" (está ubicado entre "– 2" y " 2") y lo sustituyo en la inecuación inicial* 

$$
\begin{array}{ccccccccc} \frac{X-2}{X+2} & \leq 0 & ; & \frac{0-2}{0+2} & \leq 0 & ; & \frac{-2}{2} & \leq 0 & ; & -1 \leq 0 \end{array}
$$

*Como "– 1 " SI es menor a "0" significa que "0"* **si cumple** *con la inecuación y por lo tanto* **todos los valores** *que están en el intervalo estudiado ( – 2 , 2 ]* **cumplen.**

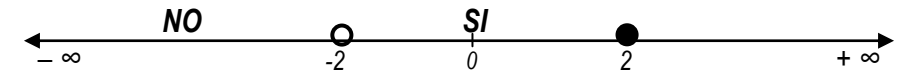

*Estudiando el intervalo [ 2 , + ∞ ) : escojo el valor "3" (está ubicado a la derecha de "2") y lo sustituyo en la inecuación inicial* 

$$
\frac{X-2}{X+2} \leq 0 \quad ; \quad \frac{3-2}{3+2} \leq 0 \quad ; \quad \frac{1}{5} \leq 0 \quad ; \quad 0.20 \leq 0
$$

*Como "0,20" NO es menor ni igual a "0" significa que "3"* **no cumple** *con la inecuación y por lo tanto* **ninguno** *de los valores que están en el intervalo*  $\lceil 2 + \infty \rceil$  **cumple.** 

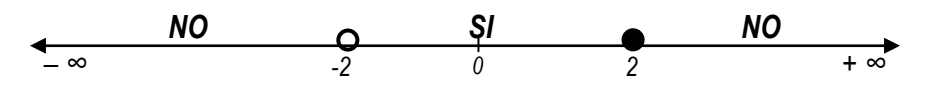

*La solución puede ser mostrada de tres formas :*

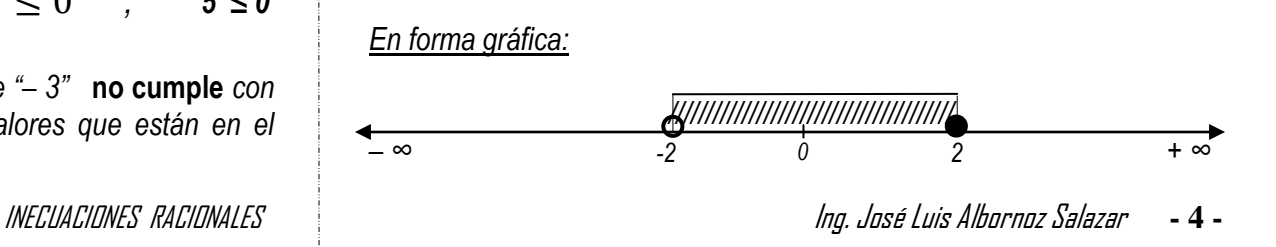

*En forma de intervalo:*

$$
X = (-2, 2]
$$

*En forma de conjunto:*

$$
X = \{ X \in \mathbb{R} \ / \ -2 < X \leq 2 \}
$$

**EJERCICIO 3 :** Resolver 
$$
\frac{X+}{X-}
$$

 $\boldsymbol{X}$  $\frac{4}{2}$  > 3

*Solución :*

#### *Estudiando el denominador :*

 $X - 2 = 0$  *X = 2* 

*Esto nos indica que "X" no puede tomar el valor de "2" ya que anularía al denominador y la división por cero es indeterminada. Luego en la recta real debo colocar un circulo "hueco" (* O) en "2" para indicar que NO *forma parte de la solución (intervalo abierto)*

*– ∞ 0 2 + ∞*

#### *Estudiando el numerador :*

*Muchos autores y profesores recomiendan "pasar" primero todos los términos al lado izquierdo del signo de la desigualdad. Como esto trae algunas dificultades a los alumnos menos aventajados, recomendamos resolver la inecuación como una ecuación y resultará más cómodo :*

$$
\frac{X+4}{X-2} = 3 \qquad ; \qquad X+4 = 3(X-2) \qquad ; \qquad X+4 = 3X-6
$$
  

$$
X-3X = -6-4 \qquad ; \qquad -2X = -10 \qquad ; \qquad X = 5
$$

*Como la desigualdad es del tipo ">" el "5" NO formará parte de la solución, en la recta real colocamos un circulo "hueco" para indicar que es el extremo de un intervalo abierto ( ).*

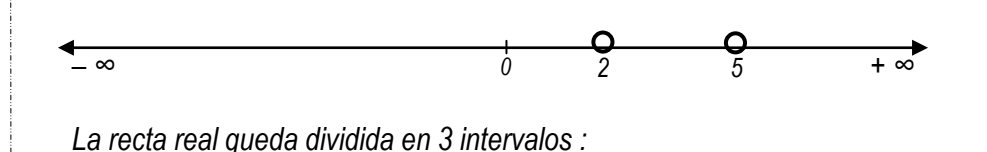

 $(-\infty, 2)$  ;  $(2, 5)$  ;  $(5, +\infty)$ 

*Para saber cuál o cuáles de estos intervalos cumplen con la desigualdad, escojo un valor dentro de cada intervalo, lo sustituyo en la inecuación inicial y observo si cumple o no con ella.*

*Si un punto de un intervalo cumple con la inecuación, cumplirán todos los puntos de ese intervalo y viceversa.*

*Se puede escoger cualquiera de los puntos de cada intervalo.*

*Estudiando el intervalo ( – ∞ , 2 ) : escojo el valor "0" (está ubicado a la izquierda de "2 ") y lo sustituyo en la inecuación inicial* 

$$
\frac{X+4}{X-2} > 3 \quad ; \qquad \frac{0+4}{0-2} > 3 \qquad ; \qquad -2 > 3
$$

*Como "– 2" NO es mayor que "3" significa que "0"* **no cumple** *con la inecuación y por lo tanto* **ninguno** *de los valores que están en el intervalo (* $-\infty$ , 2) **cumple.** 

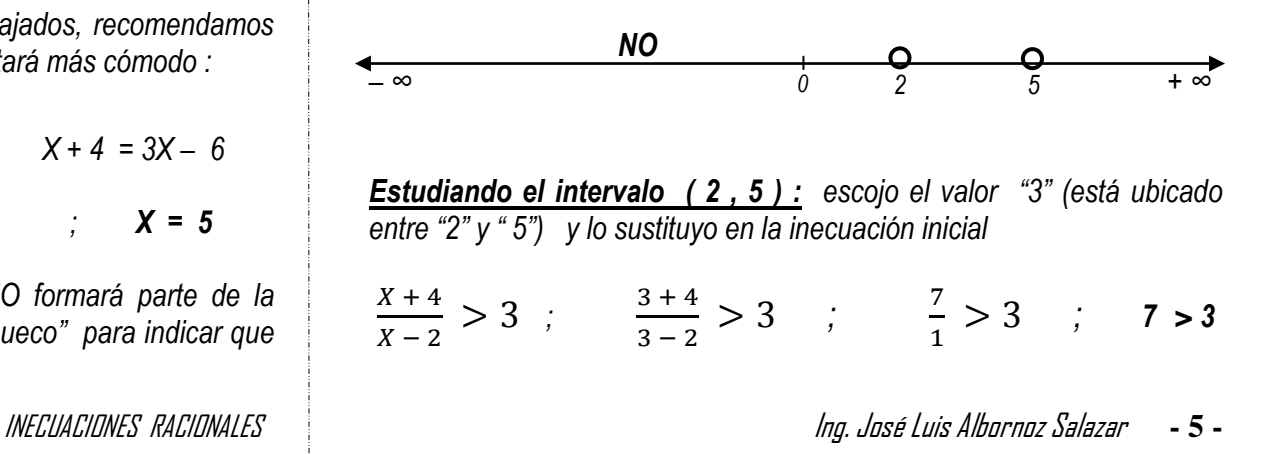

*Como "7" SI es mayor que "3" significa que "3"* **si cumple** *con la inecuación y por lo tanto* **todos los valores** *que están en el intervalo estudiado ( 2 , 5 )* **cumplen.**

$$
\begin{array}{cccccccc}\n & & & & & & & \text{NO} & & & & & \text{O} & & \text{SO} & & \text{O} \\
\hline\n-\infty & & & & & & & & & \text{O} & & \text{O} & & \text{O} & & \text{O} & & \text{O} \\
 & & & & & & & & & & \text{O} & & \text{O} & & \text{O} & & \text{O} & & \text{O} \\
 & & & & & & & & & & \text{O} & & & \text{O} & & \text{O} & &
$$

*Estudiando el intervalo ( 5 , + ∞ ) : escojo el valor "6" (está ubicado a la derecha de "5") y lo sustituyo en la inecuación inicial* 

$$
\frac{X+4}{X-2} > 3 \quad ; \qquad \frac{6+4}{6-2} > 3 \qquad ; \qquad \frac{10}{4} > 3 \qquad ; \qquad 2,5 > 3
$$

*Como "2,5" NO es mayor que "3" significa que "6"* **no cumple** *con la inecuación y por lo tanto* **ninguno** *de los valores que están en el intervalo* ( $5, +\infty$ ) **cumple.** 

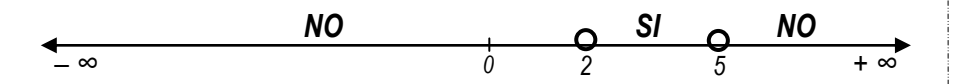

*La solución puede ser mostrada de tres formas :*

*En forma gráfica:*

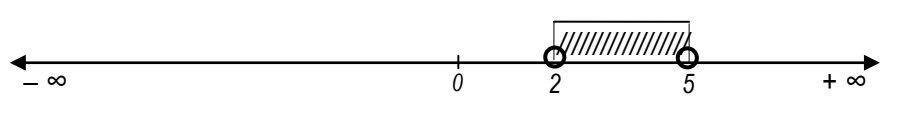

*En forma de intervalo:*

$$
X = (2,5)
$$

*En forma de conjunto:*

$$
X = \{ X \in \mathbb{R} / 2 < X < 5 \}
$$

EJERCICIO 4 : *Resolver* 

$$
\frac{X+4}{X-2} < 3
$$

*Solución :*

#### *Estudiando el denominador :*

 $X - 2 = 0$   $X = 2$ 

*Esto nos indica que "X" no puede tomar el valor de "2" ya que anularía al denominador y la división por cero es indeterminada. Luego en la recta real debo colocar un circulo "hueco" (O ) en "2" para indicar que NO forma parte de la solución (intervalo abierto)*

$$
\begin{array}{c|c}\n\leftarrow & & \rightarrow & \bullet \\
\hline\n-\infty & & & \rightarrow & \bullet \\
\hline\n\end{array}
$$

#### *Estudiando el numerador :*

*Muchos autores y profesores recomiendan "pasar" primero todos los términos al lado izquierdo del signo de la desigualdad. Como esto trae algunas dificultades a los alumnos menos aventajados, recomendamos resolver la inecuación como una ecuación y resultará más cómodo :*

$$
\frac{X+4}{X-2} = 3 \qquad ; \qquad X+4 = 3(X-2) \qquad ; \qquad X+4 = 3X-6
$$
  

$$
X-3X = -6-4 \qquad ; \qquad -2X = -10 \qquad ; \qquad X = 5
$$

*Como la desigualdad es del tipo "<" el "5" NO formará parte de la solución, en la recta real colocamos un circulo "hueco" para indicar que*  es el extremo de un intervalo abierto (O).

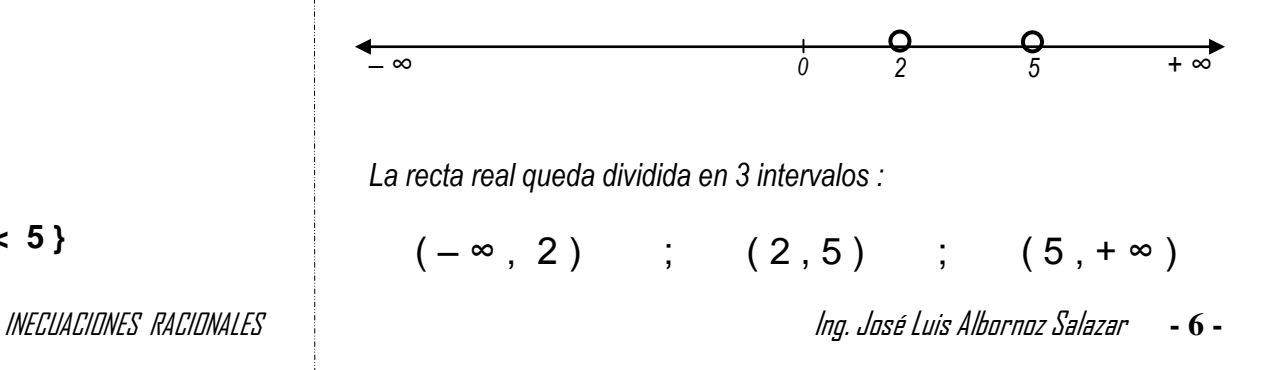

*Para saber cuál o cuáles de estos intervalos cumplen con la desigualdad, escojo un valor dentro de cada intervalo, lo sustituyo en la inecuación inicial y observo si cumple o no con ella.*

*Si un punto de un intervalo cumple con la inecuación, cumplirán todos los puntos de ese intervalo y viceversa.*

*Se puede escoger cualquiera de los puntos de cada intervalo.*

*Estudiando el intervalo ( – ∞ , 2 ) : escojo el valor "0" (está ubicado a la izquierda de "2 ") y lo sustituyo en la inecuación inicial* 

$$
\frac{X+4}{X-2} < 3 \quad ; \qquad \frac{0+4}{0-2} < 3 \qquad ; \qquad -2 < 3
$$

*Como "– 2" SI es menor que "3" significa que "0"* **si cumple** *con la inecuación y por lo tanto* **todos los valores** *que están en el intervalo estudiado*  $(-\infty, 2)$  **cumplen.** 

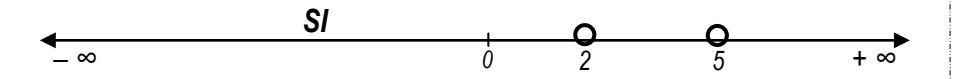

*Estudiando el intervalo ( 2 , 5 ) : escojo el valor "3" (está ubicado entre "2" y " 5") y lo sustituyo en la inecuación inicial* 

X  $\frac{X+4}{X-2}$  < 3 ;  $\frac{3}{3}$  $\frac{3+4}{3-2}$  < 3 ;  $\frac{7}{1}$  $\frac{7}{1}$  < 3 *;* 7 < 3

*Como "7" NO es menor que "3" significa que "3"* **no cumple** *con la inecuación y por lo tanto* **ninguno** *de los valores que están en el*   $intervalo$  ( $-2$ , 5) **cumple.** 

*SI NO – ∞ 0 2 5 + ∞*

*Estudiando el intervalo ( 5 , + ∞ ) : escojo el valor "6" (está ubicado a la derecha de "5") y lo sustituyo en la inecuación inicial* 

$$
\frac{X+4}{X-2} < 3 \quad ; \qquad \frac{6+4}{6-2} < 3 \qquad ; \qquad \frac{10}{4} < 3 \qquad ; \qquad 2,5 < 3
$$

*Como "2,5" SI es menor que "3" significa que "6"* **si cumple** *con la inecuación y por lo tanto* **todos los valores** *que están en el intervalo estudiado*  $(5, +\infty)$  **cumplen.** 

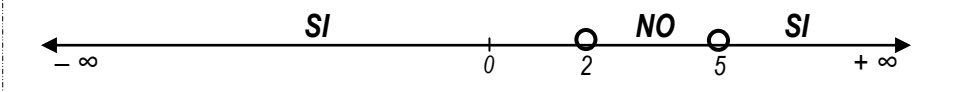

*La solución puede ser mostrada de tres formas :*

*En forma gráfica:*

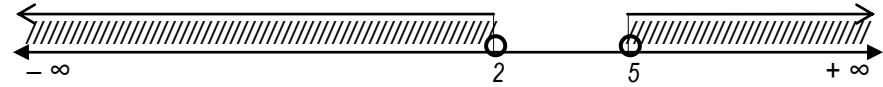

*En forma de intervalo:*

$$
X = (-\infty, 2) \cup (5, +\infty)
$$

*En forma de conjunto:*

$$
X = \{ X \in \mathbb{R} \ / \ X < 2 \ \land \ X > 5 \}
$$

*Todos los "X" menores a "2" y todos los "X" mayores a "5",*

EJERCICIO 5 : *Resolver* 

$$
r \quad \frac{2}{X+1} \geq \frac{3}{X-2}
$$

*Solución :*

*Como la inecuación presenta dos denominadores los estudiamos por separado.*

INECUACIONES RACIONALES Ing. José Luis Albornoz Salazar **- 7 -**

*Estudiando el denominador del primer miembro :* 

 $X + 1 = 0$   $X = -1$ 

*Esto nos indica que "X" no puede tomar el valor de "– 1" ya que anularía al denominador y la división por cero es indeterminada. Luego en la recta real debo colocar un circulo "hueco" (O) en "-1" para indicar que NO forma parte de la solución (intervalo abierto)*

*– ∞ -1 0 + ∞*

#### *Estudiando el denominador del segundo miembro :*

$$
X-2=0 \qquad ; \qquad X=2
$$

*Esto nos indica que "X" no puede tomar el valor de "2" ya que anularía al denominador y la división por cero es indeterminada. Luego en la recta real debo colocar un circulo "hueco" (*  $\bigcirc$ *) en "2" para indicar que NO forma parte de la solución (intervalo abierto)*

$$
\begin{array}{c}\n\bullet \\
\hline\n-\infty\n\end{array}\n\qquad\n\begin{array}{c}\n\bullet \\
\hline\n-1\n\end{array}\n\qquad\n\begin{array}{c}\n\bullet \\
\hline\n0\n\end{array}\n\qquad\n\begin{array}{c}\n\bullet \\
\hline\n2\n\end{array}\n\qquad\n\begin{array}{c}\n\bullet \\
\hline\n\end{array}\n\qquad\n\begin{array}{c}\n\bullet \\
\hline\n\end{array}\n\qquad\n\begin{array}{c}\n\bullet \\
\hline\n\end{array}\n\qquad\n\begin{array}{c}\n\bullet \\
\hline\n\end{array}\n\qquad\n\begin{array}{c}\n\bullet \\
\hline\n\end{array}\n\qquad\n\begin{array}{c}\n\bullet \\
\hline\n\end{array}\n\qquad\n\begin{array}{c}\n\bullet \\
\hline\n\end{array}\n\qquad\n\begin{array}{c}\n\bullet \\
\hline\n\end{array}\n\qquad\n\begin{array}{c}\n\bullet \\
\hline\n\end{array}\n\qquad\n\begin{array}{c}\n\bullet \\
\hline\n\end{array}\n\qquad\n\begin{array}{c}\n\bullet \\
\hline\n\end{array}\n\qquad\n\begin{array}{c}\n\bullet \\
\hline\n\end{array}\n\qquad\n\begin{array}{c}\n\bullet \\
\hline\n\end{array}\n\qquad\n\begin{array}{c}\n\bullet \\
\hline\n\end{array}\n\qquad\n\begin{array}{c}\n\bullet \\
\hline\n\end{array}\n\qquad\n\begin{array}{c}\n\bullet \\
\hline\n\end{array}\n\qquad\n\begin{array}{c}\n\bullet \\
\hline\n\end{array}\n\qquad\n\begin{array}{c}\n\bullet \\
\hline\n\end{array}\n\qquad\n\begin{array}{c}\n\bullet \\
\hline\n\end{array}\n\qquad\n\begin{array}{c}\n\bullet \\
\hline\n\end{array}\n\qquad\n\begin{array}{c}\n\bullet \\
\hline\n\end{array}\n\qquad\n\begin{array}{c}\n\bullet \\
\hline\n\end{array}\n\qquad\n\begin{array}{c}\n\bullet \\
\hline\n\end{array}\n\qquad\n\begin{array}{c}\n\bullet \\
\hline\n\end{array}\n\qquad\n\begin{array}{c}\n\bullet \\
\hline\n\end{array}\n\qquad\n\begin{array}{c}\n\bullet \\
\hline\n\end{array}\n\qquad
$$

#### *Estudiando el numerador :*

*Muchos autores y profesores recomiendan "pasar" primero todos los términos al lado izquierdo del signo de la desigualdad. Como esto trae algunas dificultades a los alumnos menos aventajados, recomendamos resolver la inecuación como una ecuación y resultará más cómodo :*

$$
\frac{2}{X+1} = \frac{3}{X-2} \qquad ; \quad 2(X-2) = 3(X+1) \quad ; \qquad 2X-4 = 3X+3
$$

 $2X - 3X = +3 +4$  ;  $-X = +7$  ;  $X = -7$ 

*Como la desigualdad es del tipo "≥" el "-7" SI formará parte de la solución, en la recta real colocamos un circulo "relleno" para indicar que es el extremo de un intervalo cerrado ( ).*

*– ∞ -7 -1 0 2 + ∞*

*La recta real queda dividida en 4 intervalos :*

$$
(-\infty, -7]
$$
 ;  $[-7, -1)$  ;  $(-1, 2)$  ;  $(2, +\infty)$ 

*Para saber cuál o cuáles de estos intervalos cumplen con la desigualdad, escojo un valor dentro de cada intervalo, lo sustituyo en la inecuación inicial y observo si cumple o no con ella.*

*Si un punto de un intervalo cumple con la inecuación, cumplirán todos los puntos de ese intervalo y viceversa.*

*Se puede escoger cualquiera de los puntos de cada intervalo.*

*Estudiando el intervalo ( – ∞ , – 7 ] : escojo el valor "-8" (está ubicado a la izquierda de "-7 ") y lo sustituyo en la inecuación inicial* 

$$
\frac{2}{X+1} \ge \frac{3}{X-2} \qquad ; \qquad \frac{2}{-8+1} \ge \frac{3}{-8-2}
$$

$$
\frac{2}{-7} \ge \frac{3}{-10} \qquad ; \qquad -0,29 \ge -0,3
$$

*Como "***– 0,29***" SI es mayor que "***– 0,3***" significa que "-8"* **si cumple** *con la inecuación y por lo tanto* **todos los valores** *que están en el intervalo estudiado*  $(-\infty, -7]$  cumplen.

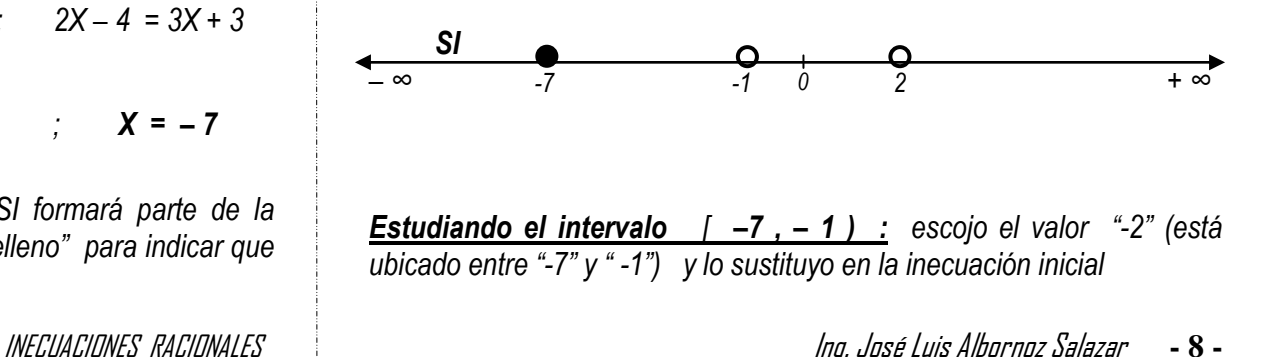

$$
\frac{2}{X+1} \ge \frac{3}{X-2} \qquad ; \qquad \frac{2}{-2+1} \ge \frac{3}{-2-2}
$$

$$
\frac{2}{-1} \ge \frac{3}{-4} \qquad ; \qquad -2 \ge -0.75
$$

*Como "***– 2***" NO es mayor ni igual que "***– 0,75***" significa que "-2"* **no cumple** *con la inecuación y por lo tanto* **ninguno** *de los valores que están en el intervalo [ –7 , – 1 )* **cumple.**

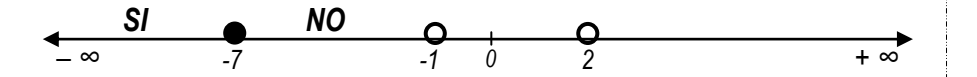

*Estudiando el intervalo ( – 1 , 2 ) : escojo el valor "0" (está ubicado entre "-1" y " 2") y lo sustituyo en la inecuación inicial* 

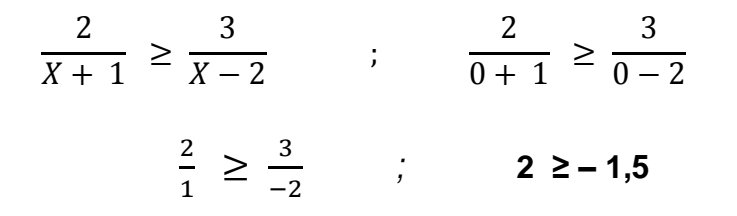

*Como "***2***" SI es mayor que "***– 1,5***" significa que "0"* **si cumple** *con la inecuación y por lo tanto* **todos los valores** *que están en el intervalo estudiado ( – 1 , 2 )* **cumplen.**

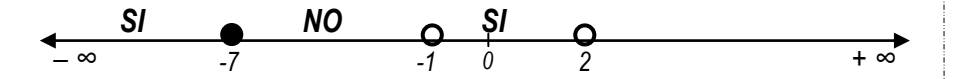

*Estudiando el intervalo ( 2 , + ∞ ) : escojo el valor "3" (está ubicado a la derecha de "2" ) y lo sustituyo en la inecuación inicial* 

> $\overline{c}$ X  $\geq$ 3 X ;  $\overline{c}$ 3  $\geq$ 3 3  $\overline{\mathbf{c}}$  $\frac{2}{4} \geq \frac{3}{1}$  $\frac{3}{1}$  ; 0,5 ≥ 3

*Como "***0,5***" NO es mayor ni igual que "***3***" significa que "3"* **no cumple** *con la inecuación y por lo tanto* **ninguno** *de los valores que están en el intervalo (*  $2 + \infty$  ) **cumple.** 

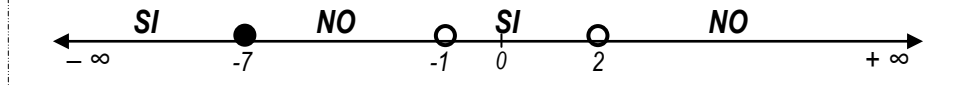

*La solución puede ser mostrada de tres formas :*

*En forma gráfica:*

$$
\frac{1}{2}
$$

*En forma de intervalo:*

$$
X = (-\infty, -7J \cup (-1, 2))
$$

*En forma de conjunto:*

$$
X = \{ X \in \mathbb{R} \ / \ X \leq -7 \land -1 < X < 2 \}
$$

*Todos los "X" menores o iguales a "–7" y todos los "X" mayores a "–1" y menores a "2".*

**EXECUTE:** 
$$
6:1
$$
 Resolver  $\frac{1+X}{1-X} > 1$ 

| En forma gráfica:           |   |   |
|-----------------------------|---|---|
| - $\infty$                  | W | 1 |
| En forma de intervalo:      |   |   |
| X = (0, 1)                  |   |   |
| En forma de conjunto:       |   |   |
| X = {X $\in$ R / 0 < X < 1} |   |   |

INECUACIONES RACIONALES Ing. José Luis Albornoz Salazar **- 9 -**